**HP-41C XEQ Bar Codes Program by Elk-Detlef Golz PPC Calculator Journal Vol 10 No 3 P31 Apr 1983 Uses PPC ROM, Extended Functions, HPIL, Printer 01 LBL "BARD" ;Print XEQ Bar Codes 02 LBL 07 03 FIX 0 04 CF 12 05 SF 21 06 "TITLE" 07 AON 08 PROMPT ;Enter Title for Barcode 09 XROM 29,01 ;ACA 10 AOFF 11 ADV 12 ADV 13 64 14 STO 12 15 STO 25 16 13.02 17 STO 10 18 CF 22 19 LBL 00 20 "BYTE " 21 RCL 10 22 12 23 - 24 INT 25 ARCL X 26 PROMPT ;Enter data byte (or R/S alone to print) 27 FC?C 22 28 GTO 04 29 ST+ 25 30 STO IND 10 31 ISG 10 32 GTO 00 33 LBL 01 34 24.01 35 STO 10 36 LBL 02 37 RCL 25 38 255 39 MOD 40 STO 11 41 LBL 03 42 27 43 XROM 25,47 ;XTOA 44 49 45 XROM 25,47 ;XTOA 46 214 47 XROM 25,47 ;XTOA 48 127 49 RCL 10 50 E1 51 - 52 + 53 XROM 25,47 ;XTOA 54 SF 17 55 XROM 28,35 ;OUTA 56 CLA 57 LBL 05 58 RCL 10 59 INT 60 E3 61 / 62 RCL 10 63 FRC 64 E3 65 \* 66 +**

 **67 E 68 + 69 STO 10 70 LBL 06 71 RCL IND 10 72 XROM 25,47 ;XTOA 73 ISG 10 74 GTO 06 75 xROM 28,35 ;OUTA 76 CLA 77 XROM 20,51 ;PO - PPC ROM Paper Out 78 XROM 20,51 ;PO - PPC ROM Paper Out 79 GTO 07 80 LBL 04 81 13 82 X<>Y 83 - 84 24.01 85 X<>Y 86 - 87 STO 10 88 GTO 02 89 END ;164 BYTES**

**00A4C000F50042415244089C00A90CA815F55449544C458C8E A7418B8F8F16143C911911131A10123AA91601F64259544520 202A111241689B738EAB16B5009219918A960AB1000212141A 10113A0390191215154B3B041217A66F1419A66F121114A66F 1112172A1B114140A66FA811A72387062A681B13432A691B13 42401B403A07908AA66F960AB700A72387A533A533B8000511 13714112141A101171413AB300C0000D77**

Program Registers Needed: 24

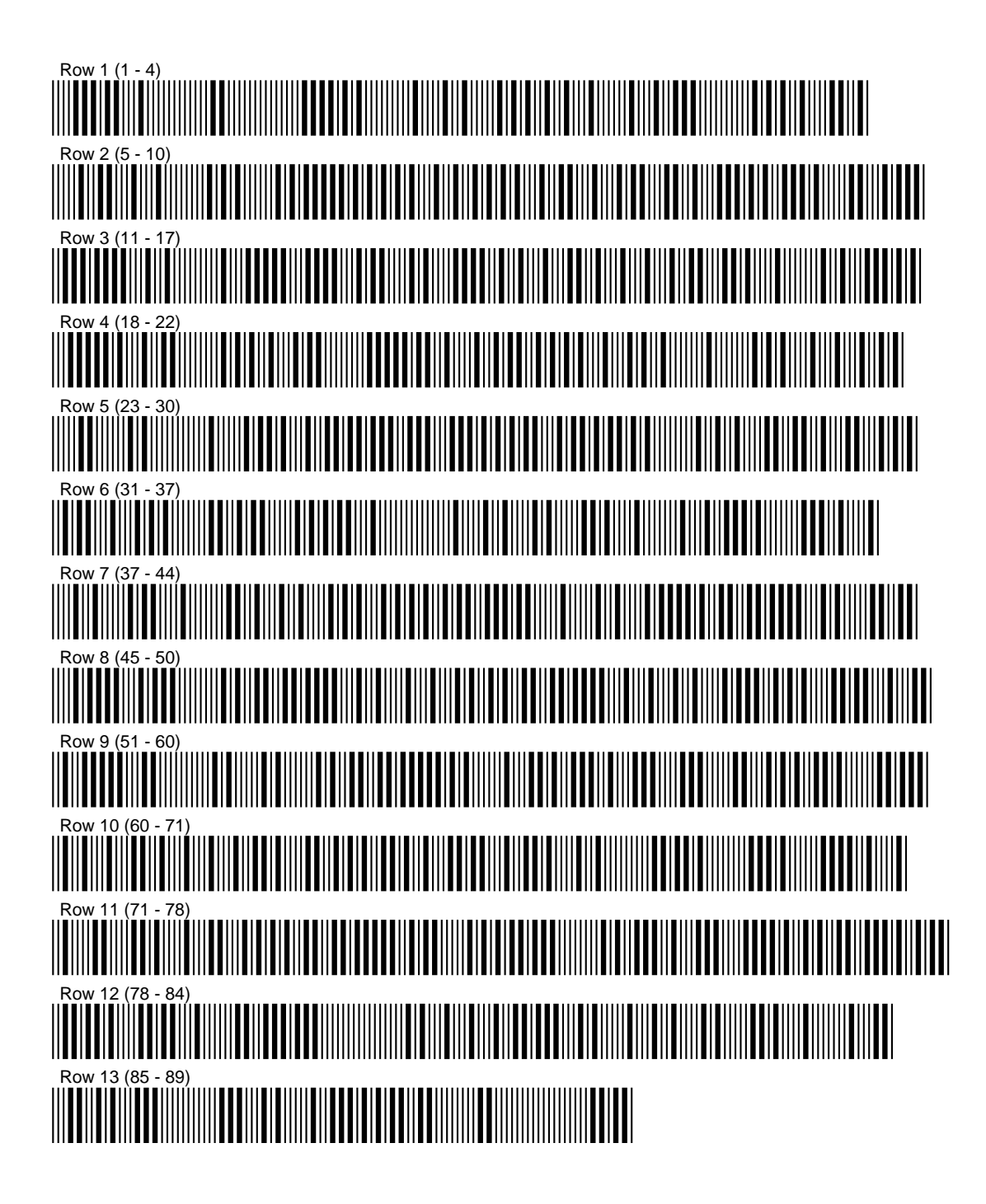